# **Machine Learning in Python using Scikit-Learn**

17th Nov 2019

# **About Me**

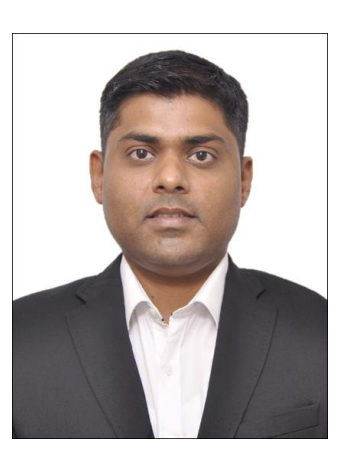

**Rohit Walimbe<br>Data Scientist @ PhonePe<br>22<br>22 Alime Scientist @ PhonePe** Data Scientist @ PhonePe

- Background
- Scikit Learn Introduction
- Deep Dive In to Package
- **•** Background<br>
 Scikit Learn Introduction<br>
 Deep Dive In to Package<br>
 Connecting the dots Demo<br>
 QA<br>
Duration : 45 Minutes<br>
Source : <u>https://scikit-learn.org/</u> ● Connecting the dots - Demo
	- QA

Duration : 45 Minutes

Source : [https://scikit-learn.org/](https://scikit-learn.org/stable/index.html)

# **Content**

## **Popularity of Python in ML |**

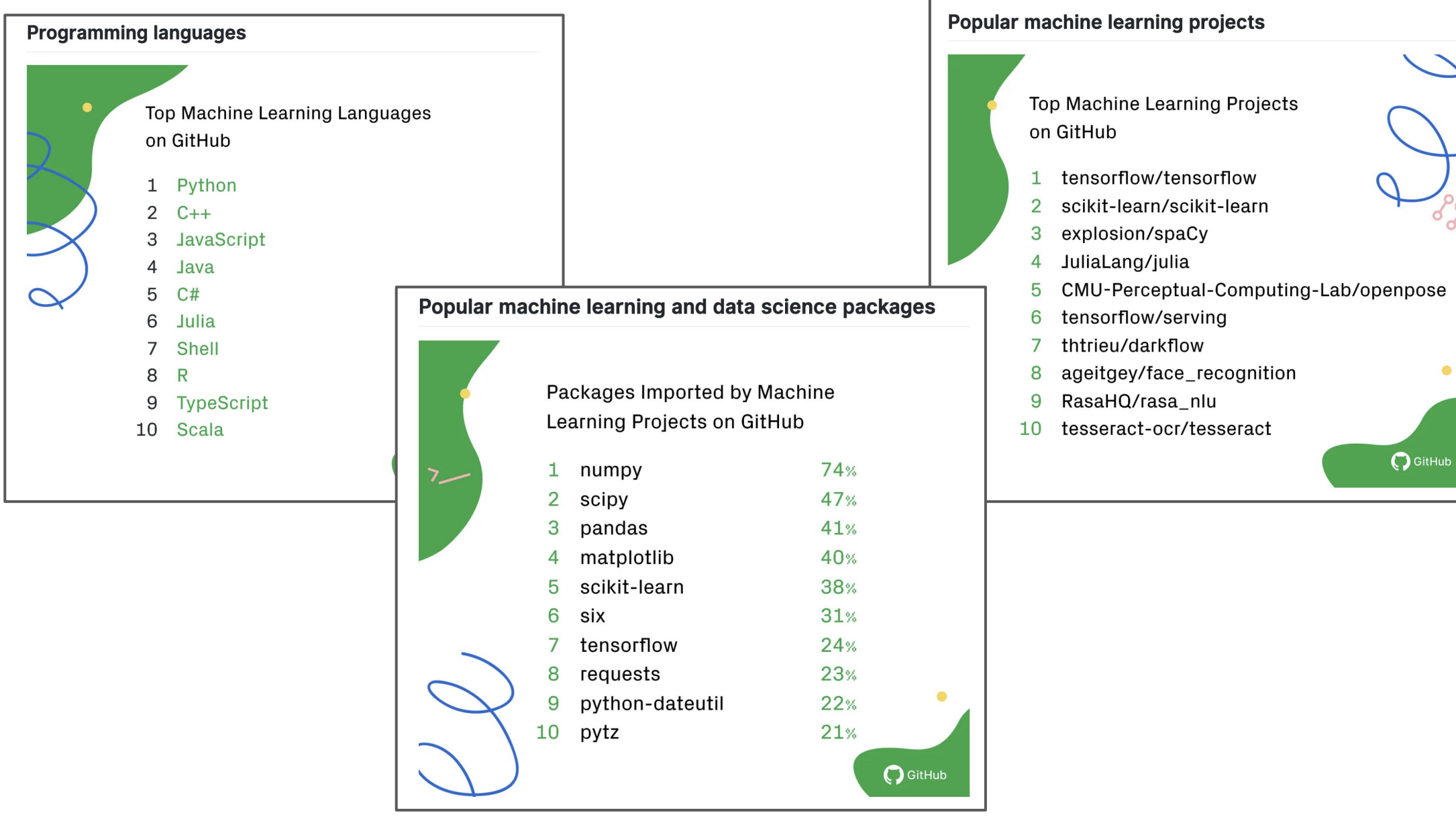

# **Scikit-learn Introduction**

### **About Scikit Learn |**

#### **History**

This project was started in 2007 as a Google Summer of Code project by David Cournapeau. Later that year, Matthieu Brucher started work on this project as part of his thesis.

In 2010 Fabian Pedregosa, Gael Varoquaux, Alexandre Gramfort and Vincent Michel of INRIA took leadership of the project and made the first public release, February the 1st 2010. Since then, several releases have appeared following a ~3 month cycle, and a thriving international community has been leading the development.

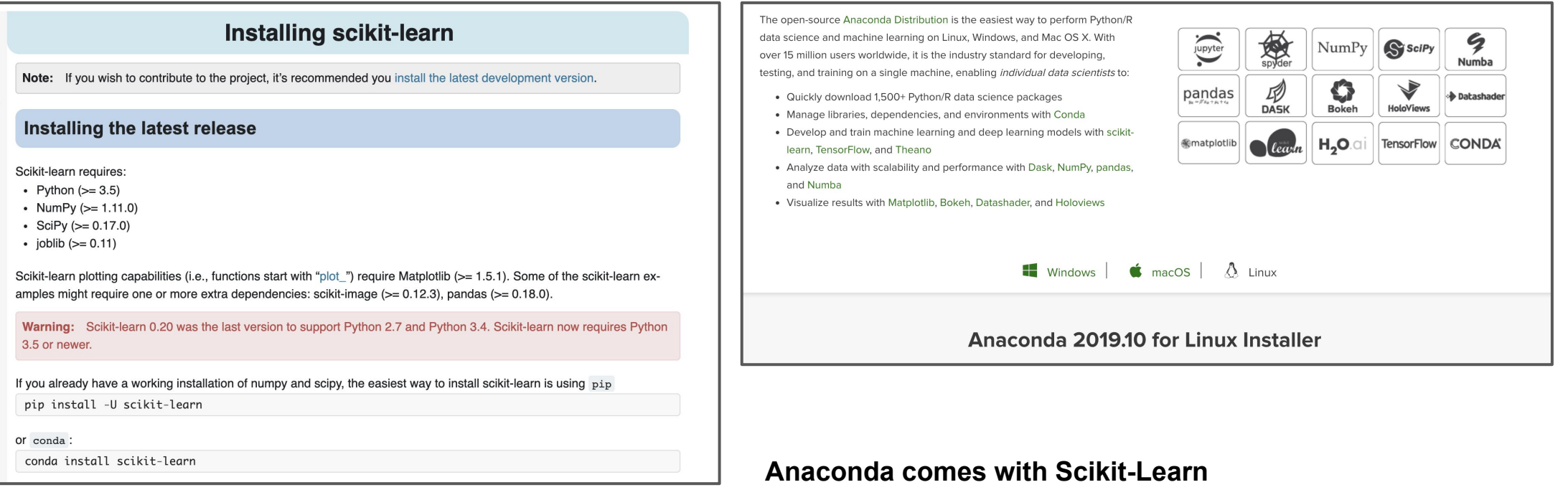

## **Setting Expectations Right |**

- **NO** GPU Support
- **NO** Deep learning and Reinforcement Learning ○ Only MLP
- **Traditional Algorithms**

- Inclusion Criteria for new algorithms :
	- Well-established algorithms for inclusion
	- At least 3 years since publication, 200+ citations and wide use and usefulness
	- Only those which fit well within the current API of scikit-learn

### About Scikit Learn | http://scikit-learn.org

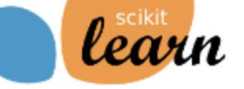

Documentation -**Home Installation Examples** 

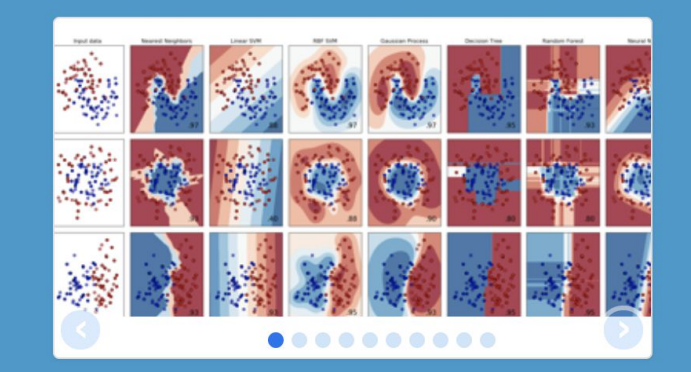

## scikit-learn

**Machine Learning in Python** 

 $-$  Examples

- Simple and efficient tools for data mining and data analysis
- Accessible to everybody, and reusable in various contexts
- Built on NumPy, SciPy, and matplotlib
- Open source, commercially usable BSD license

#### **Classification**

Identifying to which category an object belongs to.

Applications: Spam detection, Image recognition. Algorithms: SVM, nearest neighbors, ran-

dom forest...  $-$  Examples

#### **Dimensionality reduction**

Reducing the number of random variables to consider.

Applications: Visualization, Increased efficiency Algorithms: PCA, feature selection, nonnegative matrix factorization.  $-$  Examples

#### **Regression**

**Model selection** 

meters and models.

ing

rics.

Predicting a continuous-valued attribute associated with an object.

Applications: Drug response, Stock prices. Algorithms: SVR, ridge regression, Lasso,  $-$  Examples  $\cdots$ 

Comparing, validating and choosing para-

Goal: Improved accuracy via parameter tun-

Modules: grid search, cross validation, met-

#### **Clustering**

Automatic grouping of similar objects into sets.

Google Custom Search

**Applications: Customer segmentation,** Grouping experiment outcomes Algorithms: k-Means, spectral clustering, mean-shift...  $-$  Examples

#### **Preprocessing**

Feature extraction and normalization.

Application: Transforming input data such as text for use with machine learning algorithms. **Modules:** preprocessing, feature extraction.

 $-$  Examples

### About Scikit Learn | [http://scikit-learn.org](http://scikit-learn.org/)

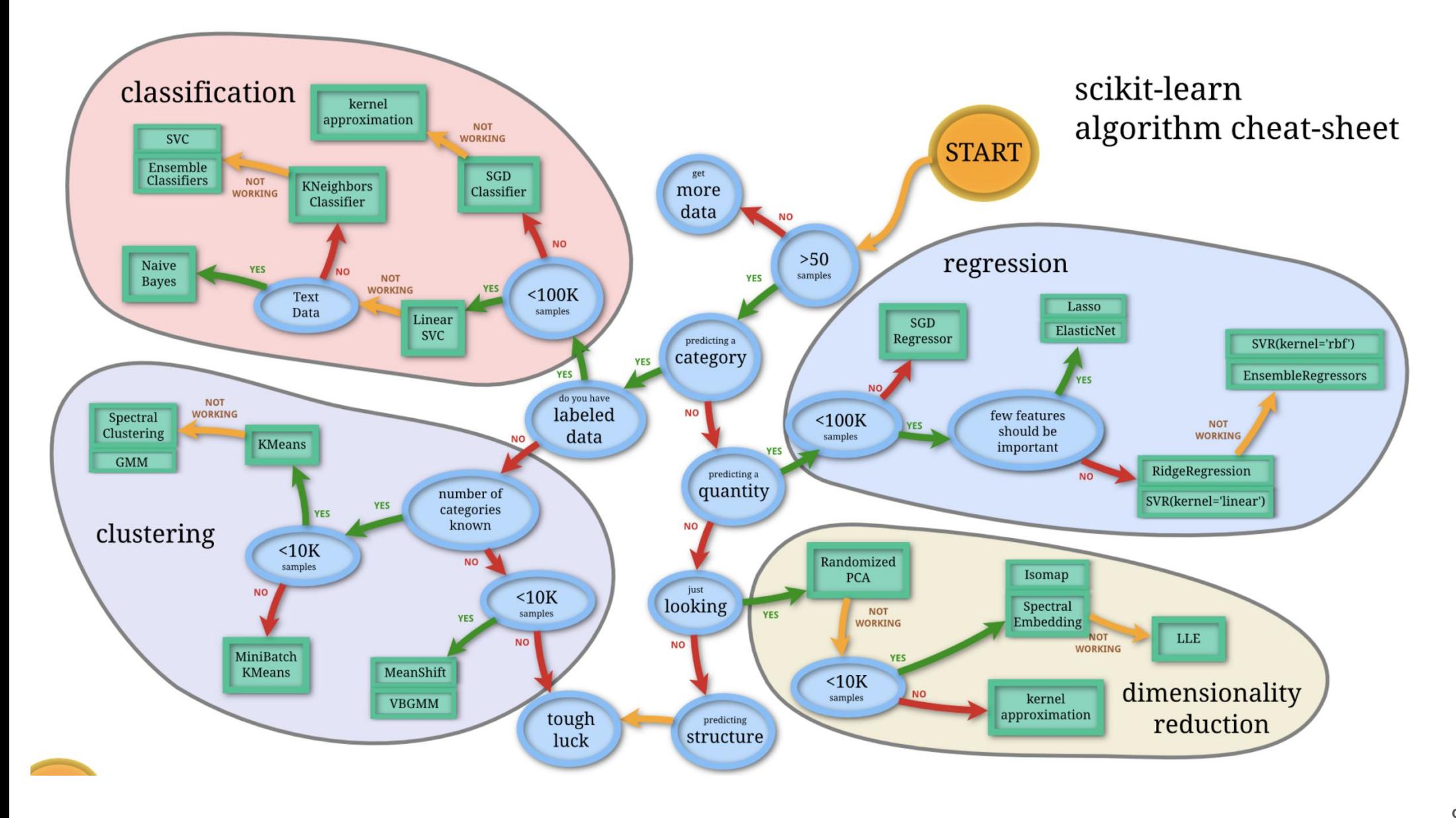

# **Deep Dive in to** package

## **1- Data Preprocessing**

Standardization, Mean Removal, Variance Scaling : Scaling to range, Scaling Sparse Data

**from sklearn import** preprocessing

StandardScaler, MinMaxScaler(), Scale()

- **Non Linear Transformations** preprocessing.QuantileTransformer()
- **Normalisation**

```
X normalized =
```

```
preprocessing.normalize(X, norm='l2')
```
**Categorical Encoding** 

enc = preprocessing.OneHotEncoder()

**Discretization** 

```
○ K-Bins
```
preprocessing.KBinsDiscretizer(n\_bins=[ 3, 2, 2], encode='ordinal')

○ Feature Binarization

binarizer = preprocessing.Binarizer()

```
Imputation of Missing Values
    ○ Univariate
from sklearn.impute import
SimpleImputer
SimpleImputer(missing_values=np.nan,
strategy='mean')
SimpleImputer(strategy="most frequent
")
```

```
○ Multivariate
```

```
from sklearn.impute import
IterativeImputer
```
**Generating Polynomial Features from sklearn.preprocessing import** PolynomialFeatures

## **2- Feature Extraction**

**Feature Hashing Image Feature Extraction** ○ Scaling to range ○ Patch Extraction FeatureHasher(input type='string') **Text Feature Extraction** ○ Bag of Words - Count Vectorizer ○ TFIDF ○ Vectorizing a large text corpus with the hashing trick  $\gg$  corpus =  $\Box$ 'This is the first document.', 'This is the second second document.',  $\dddot{\phantom{0}}$ Caveat : 'And the third one.'.  $\dddot{\phantom{0}}$ 'Is this the first document?',  $\bullet$   $\bullet$   $\bullet$  $\cdots$ Better packages are available for bigram\_vectorizer =  $CountVectorizer(ngram_range=(1, 2)$ , token\_pattern=r'\b\w+\b', min\_df=1)  $analyze = bigram_vectorizer.buid_andlyzer()$ text and image feature extractors $analyze('Bi-grams are cool!) = ($ ['bi', 'grams', 'are', 'cool', 'bi grams', 'grams are', 'are cool']) >>> transformer = TfidfTransformer() >>> transformer.fit\_transform(counts).toarray() array([[0.85151335, 0.  $, 0.52433293$ ,  $\lceil 1 \rceil$  $, 0.$  $, 0.$  $\frac{1}{2}$ , 0.  $\overline{\Gamma}1$ .  $, 0.$  $, 0.$ Г1. 0. [0.55422893, 0.83236428, 0.  $[0.63035731, 0.$  $, 0.77630514$ ]

### **3- Dimension Reduction**

**Principal Component Analysis** 

**from sklearn.decomposition import** PCA

- Incremental PCA
- Kernel PCA
- Truncated SVD

**from sklearn.decomposition import** TruncatedSVD

**Feature Selection** 

**from sklearn.feature\_selection import** VarianceThreshold

**from sklearn.feature\_selection import** SelectFromModel

**Non-Negative Matrix Factorisation** 

**from sklearn.decomposition import** NMF

● LDA

**from sklearn.decomposition import** LatentDirichletAllocation

### 4- Classification & Regression

#### **1.1. Generalized Linear Models**

- **1.1.1. Ordinary Least Squares** 
	- o 1.1.1.1. Ordinary Least Squares Complexity
- 1.1.2. Ridge Regression
	- o 1.1.2.1. Ridge Complexity
	- o 1.1.2.2. Setting the regularization parameter: generalized Cross-Validation
- $\blacksquare$  1.1.3. Lasso
	- o 1.1.3.1. Setting regularization parameter
		- 1.1.3.1.1. Using cross-validation
		- 1.1.3.1.2. Information-criteria based model selection
		- 1.1.3.1.3. Comparison with the regularization parameter of SVM
- **1.1.4. Multi-task Lasso**
- $-1.1.5$ . Elastic-Net
- **1.1.6. Multi-task Elastic-Net**
- 1.1.7. Least Angle Regression
- $-1.1.8$ . LARS Lasso
	- o 1.1.8.1. Mathematical formulation
- 1.1.9. Orthogonal Matching Pursuit (OMP)
- **1.1.10. Bayesian Regression** 
	- o 1.1.10.1. Bayesian Ridge Regression
		- o 1.1.10.2. Automatic Relevance Determination ARD
- 1.1.11. Logistic regression
- 1.1.12. Stochastic Gradient Descent SGD
- $\blacksquare$  1.1.13. Perceptron
- 1.1.14. Passive Aggressive Algorithms
- 1.1.15. Robustness regression: outliers and modeling errors
	- o 1.1.15.1. Different scenario and useful concepts
	- o 1.1.15.2. RANSAC: RANdom SAmple Consensus
		- 1.1.15.2.1. Details of the algorithm
	- o 1.1.15.3. Theil-Sen estimator: generalized-median-based estimator <sup>1</sup>.1.15.3.1. Theoretical considerations
	- o 1.1.15.4. Huber Regression
	- o 1.1.15.5. Notes

• 1.1.16. Polynomial regression: extending linear models with basis functions

### 1.3. Kernel ridge regression

### **1.4. Support Vector Machines**

- **14.1 Classification** 
	- o 1.4.1.1. Multi-class classification
	- o 1.4.1.2. Scores and probabilities
	- o 1.4.1.3. Unbalanced problems
- **1.4.2. Regression**
- 1.4.3. Density estimation, novelty detection
- $\blacksquare$  1.4.4. Complexity
- 1.4.5. Tips on Practical Use
- $\blacksquare$  1.4.6. Kernel functions
	- o 1.4.6.1. Custom Kernels
		- 1.4.6.1.1. Using Python functions as kernels
		- 1.4.6.1.2. Using the Gram matrix
		- 1.4.6.1.3. Parameters of the RBF Kernel
- 1.4.7. Mathematical formulation
	- $0, 1, 4, 7, 1,$  SVC
	- o 1.4.7.2. NuSVC
	- o 1.4.7.3. SVR
- 1.4.8. Implementation details

### **4- Classification & Regression**

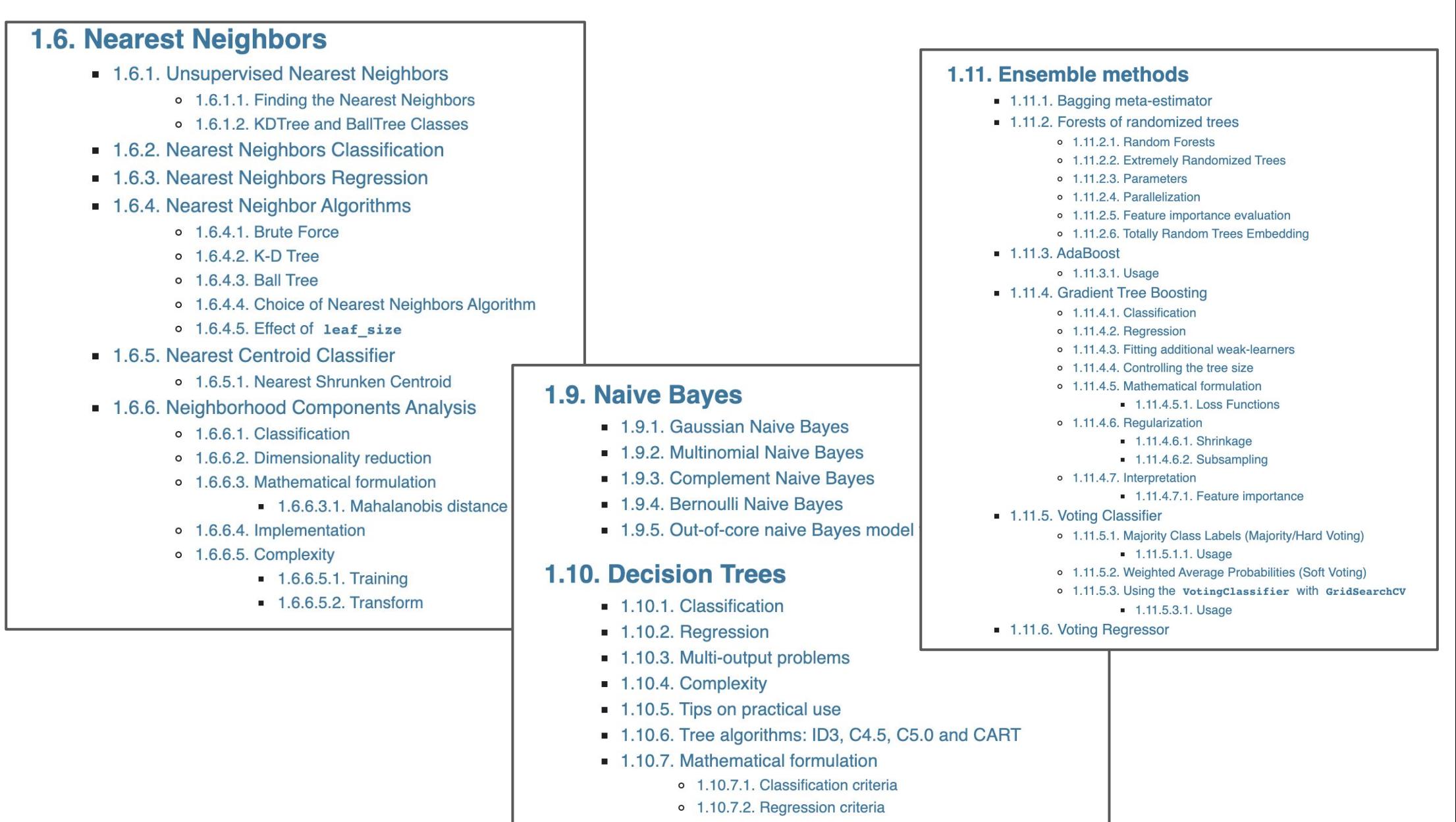

### **4- Classification & Regression**

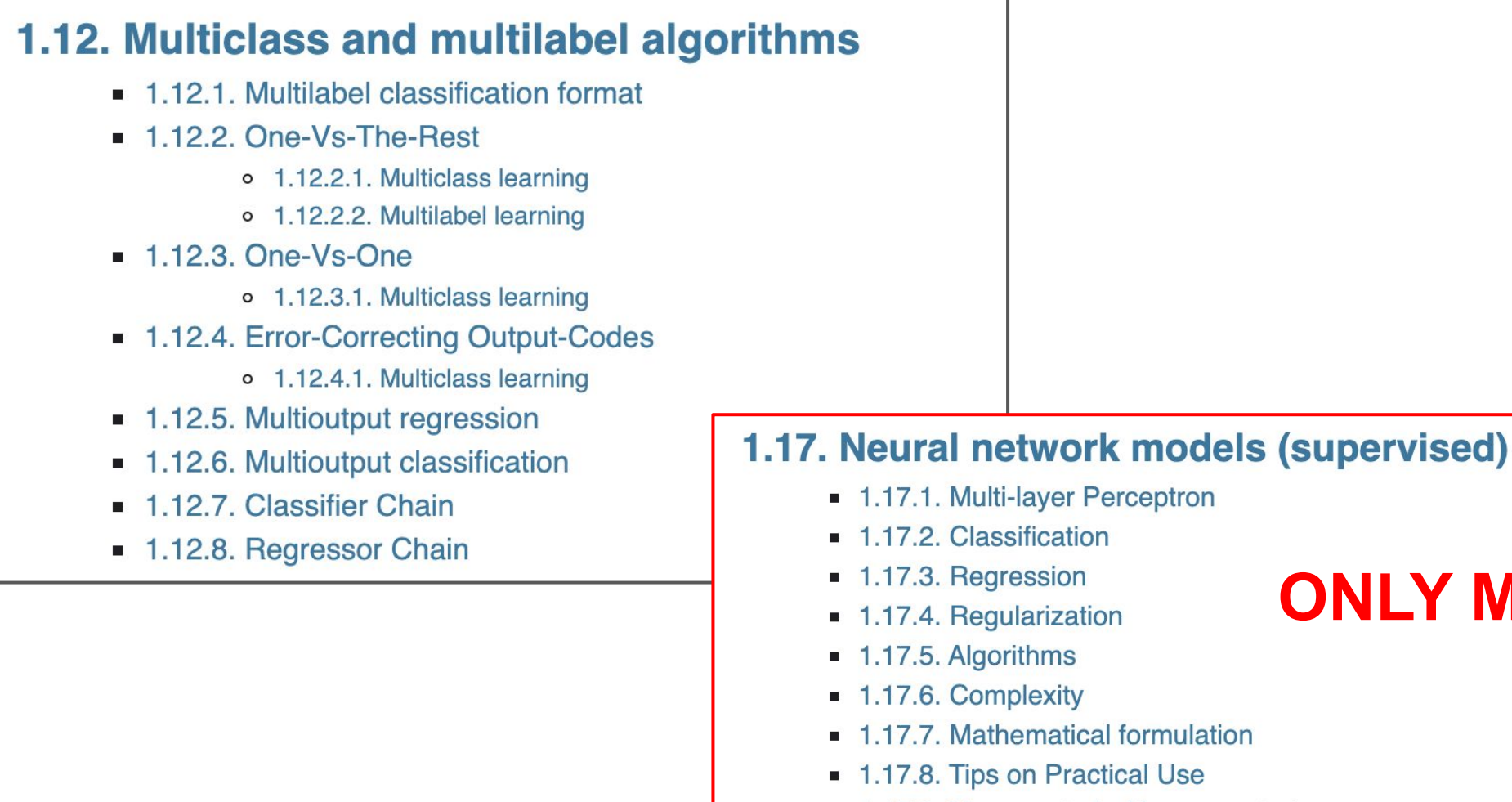

**1.17.9. More control with warm\_start** 

## **ONLY MLP**

### **6- Clustering**

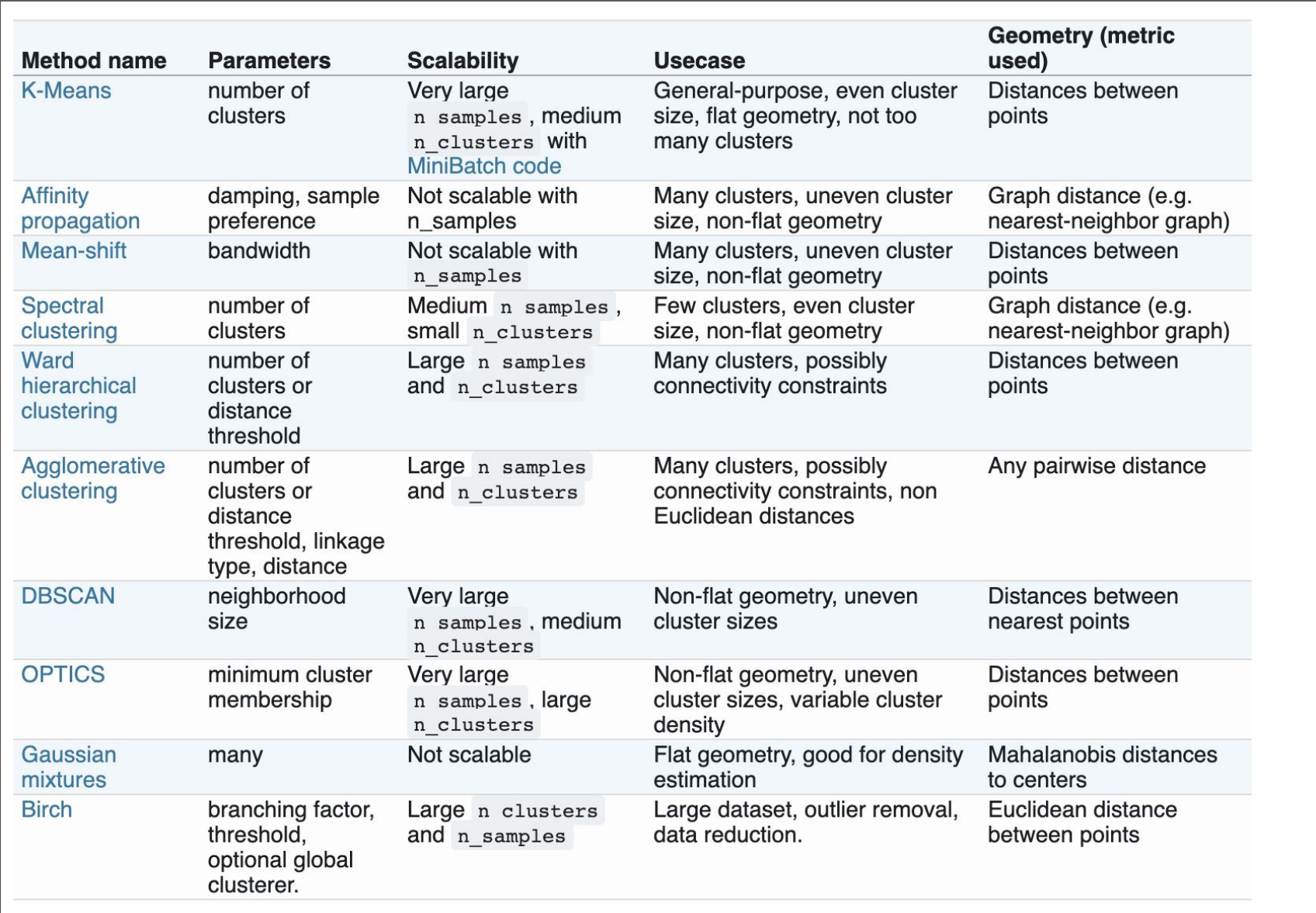

## **7- Model Selection and Performance**

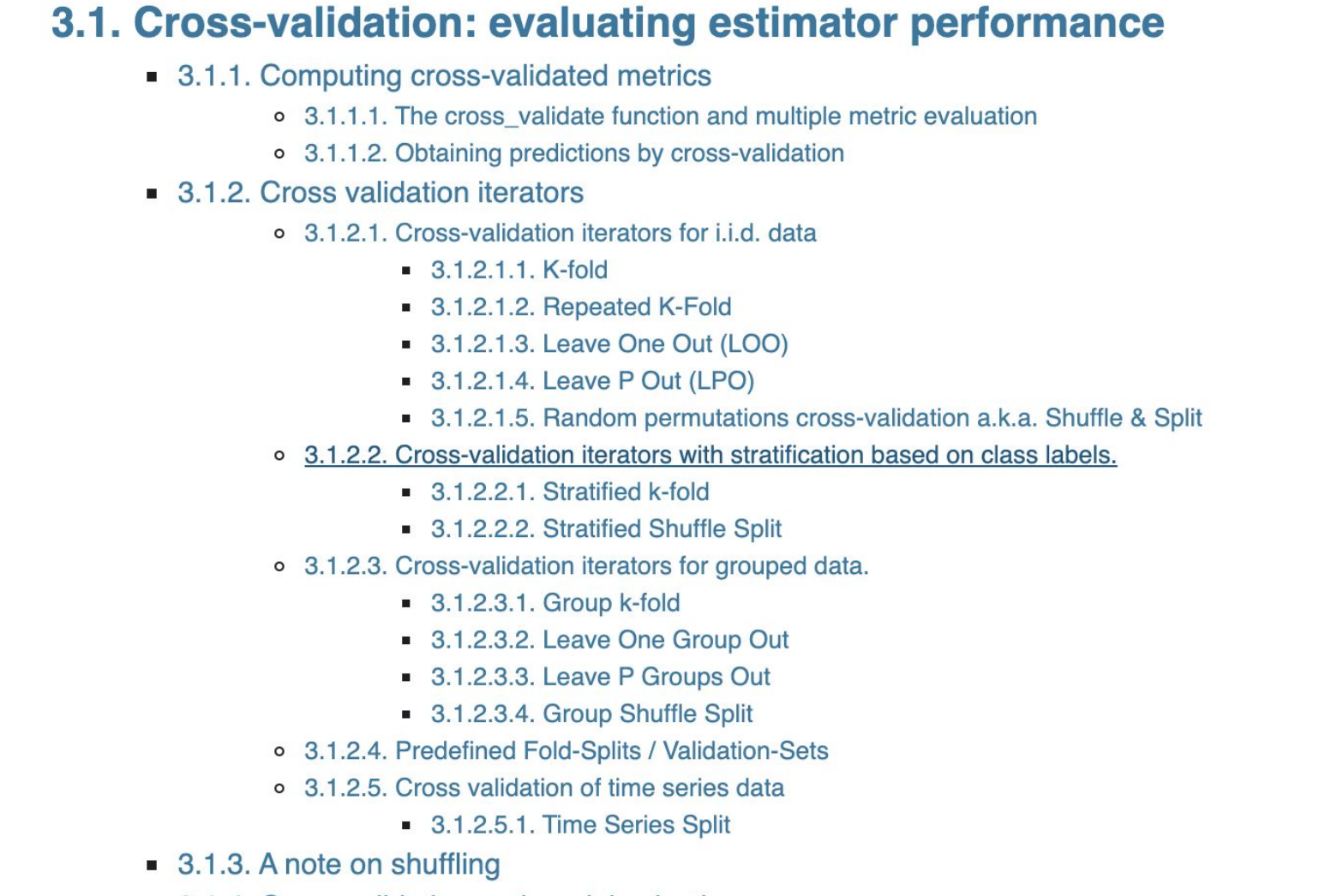

• 3.1.4. Cross validation and model selection

### **7- Model Selection and Performance**

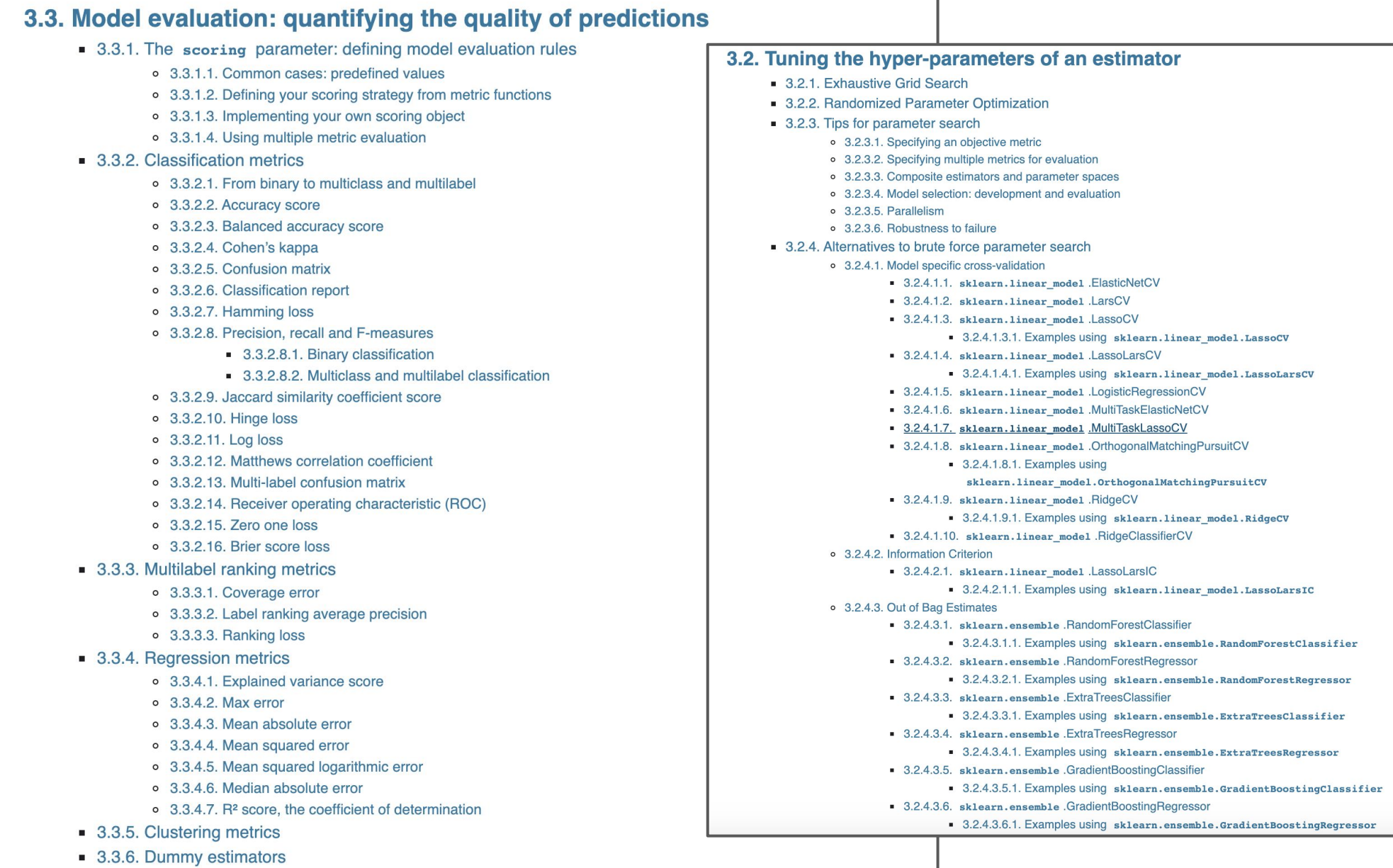

## **7- Model Selection and Performance**

### **Clustering Performance Metrics :**

- **1- Adjusted Rand Index**
- **2- Mutual Information Based Scores**
- **3- Homogeneity Completeness and V Score**
- **4- Fowlkes Mallows Score**
- **5- Silhouette Coefficient**
- **6- Calinski-Harabasz Index**
- **7- Davies-Bouldin Index**

# **Computing with Scikit-learn**

## **Computing With Scikit-Learn**

**1- Scaling with instances using out-of-core learning**

**2- Incremental Learning**

#### **3- Configuring Scikit-learn for reduced validation overhead**

sklearn.config\_context **Model Compression Model Reshaping Limiting Memory**

**4- Parallelism, resource management, and configuration**

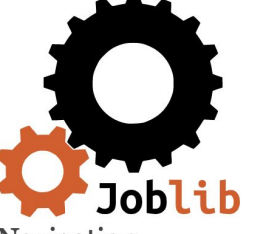

Navigation

Why joblib: project goals Installing joblib On demand recomputing: the Memory class Embarrassingly parallel for loops Persistence Examples Development

joblib.Memory joblib.Parallel joblib.dump joblib.load joblib.hash joblib.register\_compress

or

### Joblib: running Python functions as pipeline jobs

#### Introduction

Joblib is a set of tools to provide lightweight pipelining in Python. In particular:

1. transparent disk-caching of functions and lazy re-evaluation (memoize pattern) 2. easy simple parallel computing

Joblib is optimized to be **fast** and **robust** on large data in particular and has specific optimizations for *numpu* arrays. It is **BSD-licensed**.

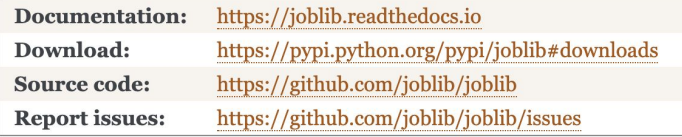

#### Vision

The vision is to provide tools to easily achieve better performance and reproducibility when working with long running jobs.

• Avoid computing the same thing twice: code is often rerun again and again, for instance when prototyping computational-heavy jobs (as in scientific development), but hand-crafted solutions to alleviate this issue are error-prone and often lead to unreproducible results.

• Persist to disk transparently: efficiently persisting arbitrary objects containing large data is hard. Using joblib's caching mechanism avoids hand-written persistence and implicitly links the file on disk to the execution context of the original Python object. As a result, joblib's persistence is good for resuming an application status or computational job, eg after a crash.

# **Other Related Projects**

### scikit-learn-contrib

#### scikit-learn-contrib

scikit-learn-contrib is a github organization for gathering high-quality scikit-learn compatible projects. It also provides a template for establishing new scikit-learn compatible projects.

#### <sup>®</sup> Vision

With the explosion of the number of machine learning papers, it becomes increasingly difficult for users and researchers to implement and compare algorithms. Even when authors release their software, it takes time to learn how to use it and how to apply it to one's own purposes. The goal of scikit-learn-contrib is to provide easy-to-install and easy-to-use high-quality machine learning software. With scikit-learn-contrib, users can install a project by pip install sklearn-contrib-project-name and immediately try it on their data with the usual fit, predict and transform methods. In addition, projects are compatible with scikit-learn tools such as grid search, pipelines, etc.

#### **Projects**

If you would like to include your own project in scikit-learn-contrib, take a look at the workflow.

#### lightning

Large-scale linear classification, regression and ranking

Maintained by Mathieu Blondel and Fabian Pedregosa

#### py-earth

A Python implementation of Jerome Friedman's Multivariate Adaptive Regression Splines

Maintained by Jason Rudy and Mehdi.

#### imbalanced-learn

Python module to perform under sampling and over sampling with various techniques.

Maintained by Guillaume Lemaitre, Fernando Nogueira, Dayvid Oliveira and Christos Aridas.

#### polylearn

Factorization machines and polynomial networks for classification and regression in Python

Maintained by Vlad Niculae.

#### forest-confidence-interval

Confidence intervals for scikit-learn forest algorithms

Maintained by Ariel Rokem, Kivan Polimis and Bryna Hazelton.

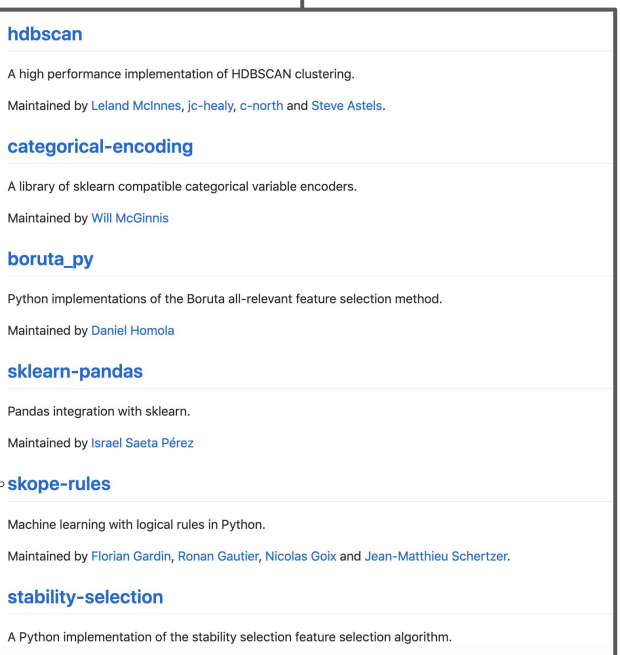

Maintained by Thomas Huijskens

### **Spark scikit-learn**

#### **Scikit-learn integration package for Apache Spark**

This package contains some tools to integrate the Spark computing framework with the popular scikit-learn machine library. Among other things, it can:

- train and evaluate multiple scikit-learn models in parallel. It is a distributed analog to the multicore implementation included by default in scikit-learn
- convert Spark's Dataframes seamlessly into numpy ndarray or sparse matrices
- (experimental) distribute Scipy's sparse matrices as a dataset of sparse vectors

It focuses on problems that have a small amount of data and that can be run in parallel. For small datasets, it distributes the search for estimator parameters (GridSearchCV in scikit-learn), using Spark. For datasets that do not fit in memory, we recommend using the distributed implementation in `Spark MLIib.

This package distributes simple tasks like grid-search cross-validation. It does not distribute individual learning algorithms (unlike Spark MLlib).

#### **Installation**

This package is available on PYPI:

pip install spark-sklearn

This project is also available as Spark package.

The developer version has the following requirements:

- scikit-learn 0.18 or 0.19. Later versions may work, but tests currently are incompatible with 0.20.
- Spark >= 2.1.1. Spark may be downloaded from the Spark website. In order to use this package, you need to use the pyspark interpreter or another Spark-compliant python interpreter. See the Spark guide for more details.
- nose (testing dependency only)
- pandas, if using the pandas integration or testing. pandas==0.18 has been tested.

## **DEMO**

**THANK YOU**